Objekttyp: **Advertising**

#### Zeitschrift: **Vermessung, Photogrammetrie, Kulturtechnik : VPK = Mensuration, photogrammétrie, génie rural**

Band (Jahr): **87 (1989)**

Heft 8

PDF erstellt am: **18.05.2024**

#### **Nutzungsbedingungen**

Die ETH-Bibliothek ist Anbieterin der digitalisierten Zeitschriften. Sie besitzt keine Urheberrechte an den Inhalten der Zeitschriften. Die Rechte liegen in der Regel bei den Herausgebern. Die auf der Plattform e-periodica veröffentlichten Dokumente stehen für nicht-kommerzielle Zwecke in Lehre und Forschung sowie für die private Nutzung frei zur Verfügung. Einzelne Dateien oder Ausdrucke aus diesem Angebot können zusammen mit diesen Nutzungsbedingungen und den korrekten Herkunftsbezeichnungen weitergegeben werden.

Das Veröffentlichen von Bildern in Print- und Online-Publikationen ist nur mit vorheriger Genehmigung der Rechteinhaber erlaubt. Die systematische Speicherung von Teilen des elektronischen Angebots auf anderen Servern bedarf ebenfalls des schriftlichen Einverständnisses der Rechteinhaber.

#### **Haftungsausschluss**

Alle Angaben erfolgen ohne Gewähr für Vollständigkeit oder Richtigkeit. Es wird keine Haftung übernommen für Schäden durch die Verwendung von Informationen aus diesem Online-Angebot oder durch das Fehlen von Informationen. Dies gilt auch für Inhalte Dritter, die über dieses Angebot zugänglich sind.

Ein Dienst der ETH-Bibliothek ETH Zürich, Rämistrasse 101, 8092 Zürich, Schweiz, www.library.ethz.ch

#### **http://www.e-periodica.ch**

### **Rubriques**

- Eine Arbeitsgruppe der Meliorationsamtsstellen (allenfalls seitlich verbreitert) wird solche Leitbildarbeiten begleiten. Die sprechende Sachbearbeitung liegt bei einer beauftragten Person oder Firma.
- Die Erarbeitung eines Leitbildes macht dann Sinn, wenn die beteiligten Kreise bereit sind, dieses nach der Erstellung auch hartnäckig, anhaltend und flexibel zuziehen.
- Mit der gegenwärtigen, offenbar nicht ganz klaren Situation im Meliorationswesen, stehen wir gar nicht allein da. Packen wir doch die vielseitigen, interdisziplinären Probleme ganzheitlich und mit Freude an und lösen wir sie!

Diskussion: F. Koch, Präsident der GF-SVVK, begrüsst die Erarbeitung eines Leitbilnamentlich im Sinne der Aufklärung an die Grundeigentümer und der Public tions. Es wird angeregt, dass das EMA die Koordination Leitbild/7. Landschaftsbericht wahrnehmen solle.

Es wird sich zeigen, ob und wie die brachten Anregungen und Lagebeurteilungen als Fundament für ein Leitbild der zukünftigen Tätigkeit der Meliorationsämter oder, breiter abgestützt, für ein Meliorations-/ Strukturverbesserungsleitbild dienen können. Die Referate der Professoren Kuonen und Flury, welche die Thematik ausführlicher behandeln, stehen bei den kantonalen rationsämtern für Interessenten sicher zur Verfügung.

Arbeitsgruppe Bodenverbesserungen

Der Auftragseingang hat gegenüber dem jahr um 3 Prozent zugenommen und erreichte insgesamt 1.275 Mio. DM. Er blieb jedoch um 3 Prozent hinter dem Umsatz zurück.

Trotz des stagnierenden Geschäfts konnte der Aufwand für Forschung und Entwicklung um 9 Prozent erhöht werden. Insgesamt hat Carl Zeiss 10,7 Prozent vom Umsatz für diesen Bereich der Zukunftssicherung aufgewendet. Über 10 Prozent der Mitarbeiter sind auf dem Gebiet der Forschung und Entwicklung tätig. Ihr Erfolg wird nicht zuletzt in dem Umsatzanteil von 31 Prozent für Neuentwicklungen, die jünger als drei Jashre sind, sicht**bar** 

Die Geschäftsentwicklung im ersten Halbiahr des neuen Geschäftsjahres 1988 bietet bei Carl Zeiss insgesamt gesehen ein besseres Bild. Zeiss rechnet mit einem Wachstum von ca. 5 Prozent für das laufende schäftsjahr. Die darin enthaltene Preiserhöhung wird wegen des starken Wettbewerbsdruckes gering sein. Der Auftragseingang liegt über dem Umsatz.

Carl Zeiss sieht auf das laufende Geschäftsjahr mit einigem Optimismus. Der Export hat sich wieder zu einem kräftigen Wachstumsmotor entwickelt. So können einige Schwächen im Inland mehr als ausgeglichen werden. Neue Produkte schaffen zusätzliche Impulse für Umsatz und Ertrag.

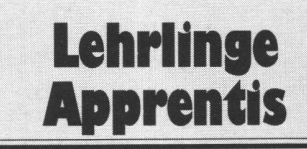

#### Lösung zu Aufgabe 4/89

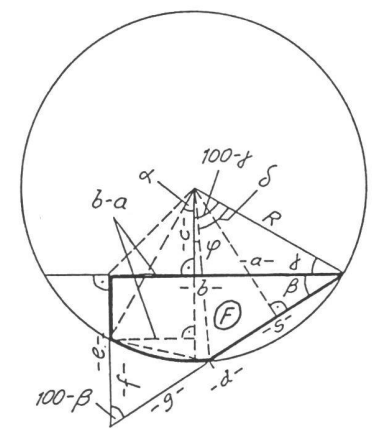

 $R=\sqrt{a^2+c^2}=8.000m$  $sin \gamma = (b-a)$ : R,  $\gamma = 33.333$  $cos \beta = b \cdot d$  ,  $\beta = 36 \cdot 271$  9  $tan$  $f = c:a$  ,  $f = 33.334s$  $\delta$ = 2009 - 2 $(\beta + f)$ =60.7909  $\varphi$ = 100<sup>9</sup> -  $\varphi$ - S = 5.876<sup>9</sup>  $e = \sqrt{d^2-b^2} = 7.001m$  $f = e + c - (R \cos \theta) = 4.073m$  $s=2.$ Rcos  $(\beta + 1) = 7.352m$  $q = d - s = 5.626m$  $2F = 5 \cdot e - (f \cdot g \cdot sin 100 - \beta)$  $+ R^{2}[arc(\alpha+\varphi)- sin(\alpha+\varphi)]$  $F = 29.83 m<sup>2</sup>$ 

Hans Aeberhard

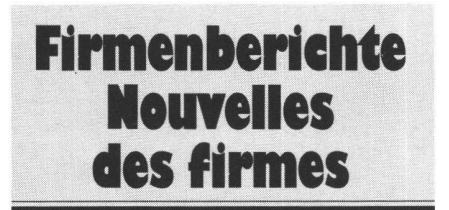

Bitte Manuskripte im Doppel einsenden

#### Carl Zeiss Oberkochen: Export wird zum kräftigen Wachstumsmotor

Der Weltumsatz lag mit 2,094 Mio. DM knapp 5 Prozent über dem Vorjahr. Diese Leistung wurde mit 15.660 Mitarbeitern erzielt.

Die Zeiss-Gruppe Inland konnte den Umsatz um 4,4 Prozent auf 1,654 Mio. DM steigern. Die Zahl der Mitarbeiter betrug 13.050 (13.249) und lag damit 1,5 Prozent unter der des Voriahres.

Im Stammhaus Carl Zeiss lag der Umsatz mit 1,315 Mio. DM leicht über dem Vorjahreswert. Kapazitätsanpassungen in Form von Kurzarbeit in Teilbereichen und Personalreduzierunwaren erforderlich.

Bei Carl Zeiss in den Werken Oberkochen, Aalen, Bopfingen, Nattheim und Göttingen betrug die Zahl der Mitarbeiter 8.271 - 3 zent oder 263 Personen weniger als im Vorjahr.

Wer aufhört, zu werben, um Geld zu sparen

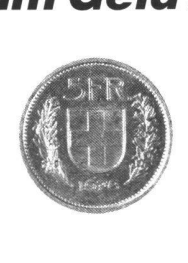

könnte genauso seine Uhr stehen lassen, um Zeit zu sparen

# Wegen 5892\* Franken, sollten Sie kein Büro aufmachen.

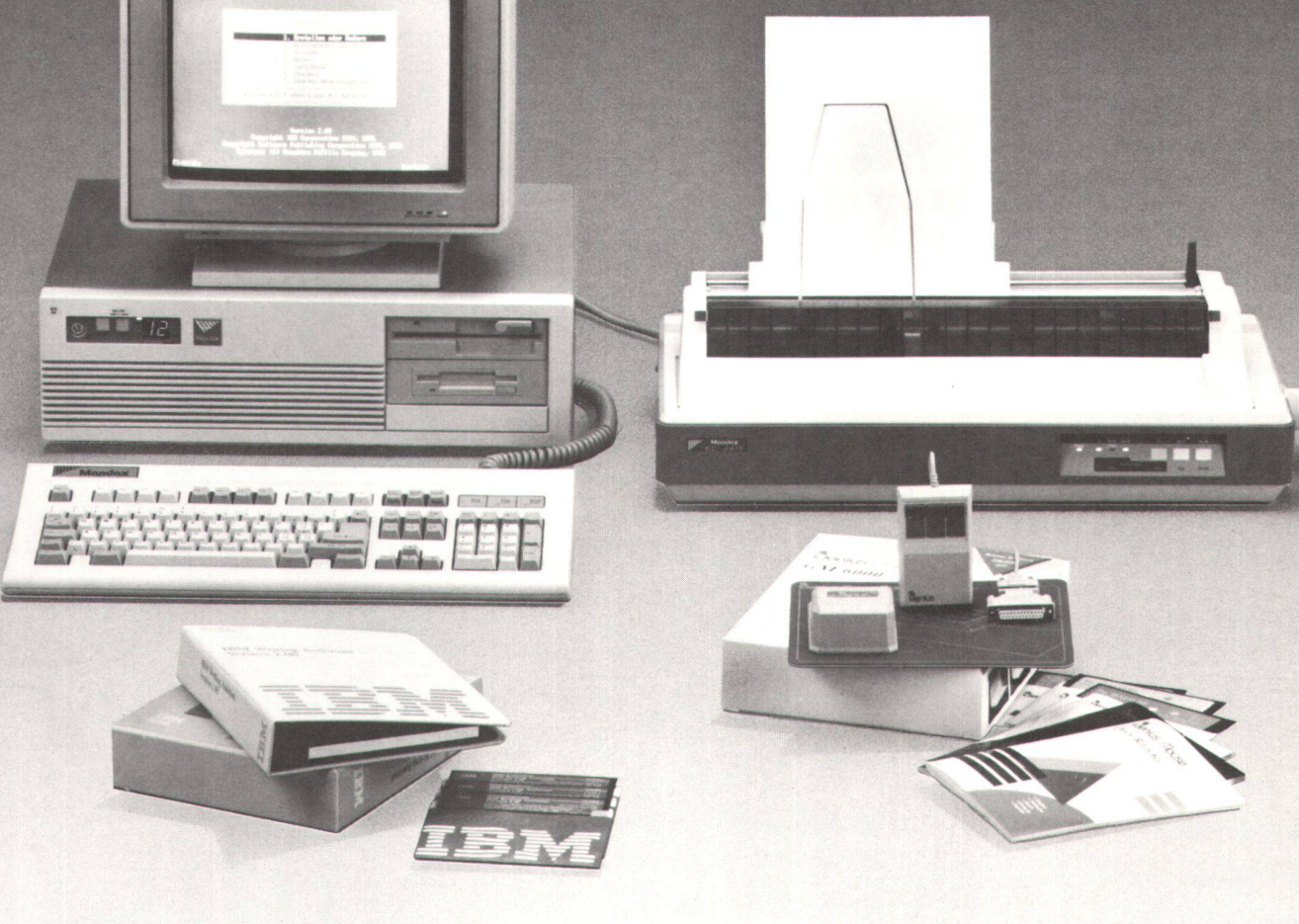

AT-286, IBM kompatibel, 8/10/12 MHz selektierbar, 640 KB RAM, 5,25" und 3,5" Floppy, 20 MB Harddisk, 14" Farbmonitor, VSM-Tastatur, MANDAX-EL 2415/24-Nadel Matrixdrukker mit Einzelblatteinzug auch für A4 quer, Genius-Maus mit DrHalo III Paint-Software, IBM-Writing Assist2 Textverarbeitungs-Software, MS-DOS 3.3 mit Disketten und Handbuch.

(\*komplett wie Abbildung)

02-89-024/2

### **ATRONIC AG Zürich**

PANATRONIC AG Zürich, Bahnstrasse 80, CH-8105 Regensdorf, Telefon: 01/840 41 61 PANATRONIC SA Zurich: Avenue de Provence 4, CH-1007 Lausanne, Téléphone 021/25 91 01

# **45 Neue Qualitäts Software-Pakete**

#### Preiswerte Qualitäts-Programme für Ihren IBM-PC/XT/AT, Schneider und ATARI; PCs u. Kompatible Diese Gedanken haben wir uns zum Prinzip gemacht. Das Resultat

Ein Personal Computer muß Ihnen einen echten Nutzen bringen. Er muß Ihnen helfen, folgendes zu erreichen:

1. Kosten einsparen

- Die Arbeit erleichtern
- 3. Mehr Freizeit verschaffen
- 4. Einen Vorteil gegenüber Ihrem Mitbewerber verschaffen.

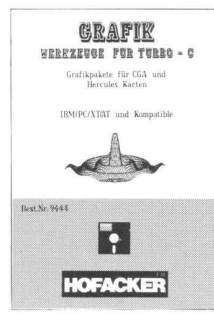

#### Grafik Werkzeuge für Turbo-C

euge für Turus<br>Limit einer sehr und<br>Lichtek geliefert. Die<br>Grafik Modi für die<br>Karte muß man kette mit Anleitung.<br>· Nr. 9444 - DM/SEr. 79.

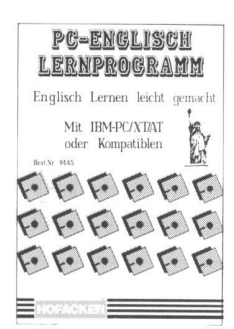

#### -Englisch Lernprogra

#### Best.-Nr. 9445 Handbuch<br>mit Diskette DM/SFr. 79-

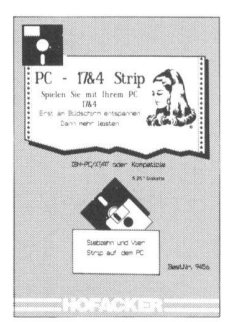

#### PC-17&4 Strin

Best.-Nr. 9456 Handbuch

#### .<br>De esta latencerente Octobre (25 Hein

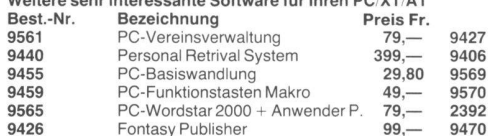

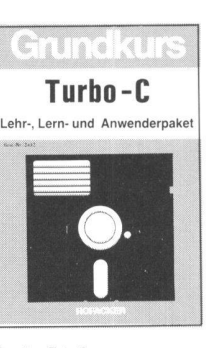

rrogrammiert.<br>Ist.-Nr. 2432 Buch, 170 Seiter<br>Plus Diskette DM/SFr. 79,-

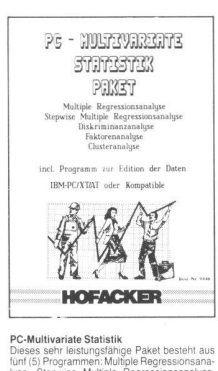

# leistungsfähige Pa<br>rammen: Multiple F<br>ise Multiple Regr<br>ranalyse, Faktore

Best.-Nr. 9446 Handbuch<br>mit Diskette DM/SFr. 99,-

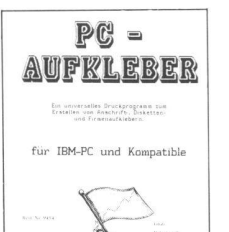

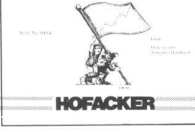

### PC-Aufklehe s ist eir

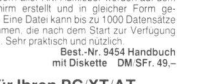

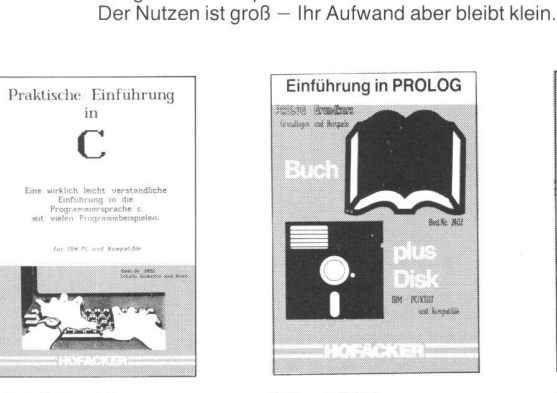

n.<br>Best.-Nr. 2452 Buch, 260 Seiter<br>- plus Diskette – DM/SFr. 49

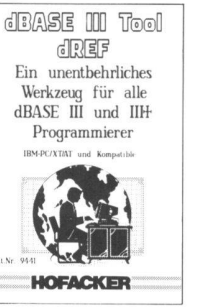

**bBASE III (III+) Werkzeug für Entwickler** v.a.).<br>Best.-Nr. 9441 Handbuch<br>iit Diskette – DM/SFr. 99 –

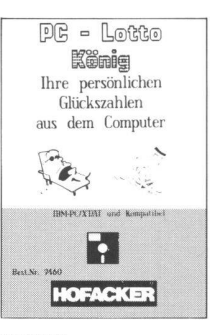

PC-Lottokonig e perso<br>ter Fs chen munnentane und personliche<br>1 nach Ihrem Geburtsdatum be-<br>2u 99 Ziehungen können simuliert<br>6 nach so selbst prüfen, ob Sie ge-<br>6 nach sich in beer. Fur alle Lotto Arten!<br>Best.-Nr. 9460 Handbuch<br>- und Diskette DM/SFr. 79

Fontasy EMS Option incl. 9426<br>FONTASY 2.07 PONTASY 2.07<br>PC-Diskettenbibliothek<br>PC-Terminplaner Onen Access II Anwendernaket 1000 gute Witze auf Diskette

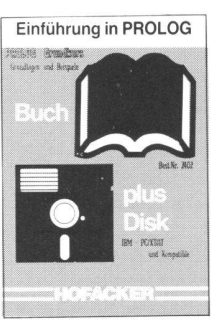

ist eine breite Palette von sehr preiswerten und trotzdem qualitativ hochwertigen Programmen, die wir Ihnen hiermit anbieten.

Nutzen Sie Ihren PC mit unserer Software zu Ihrem eigenen Vorteil!

Steigern Sie Ihre persönliche Produktivität.

#### Einführung in PROLOG Klische Ein<br>PROLOG<br>Pin Buch

Best.-Nr. 2402 Buch, 126 Seiter<br>mit Diskette DM/SFr. 79,-

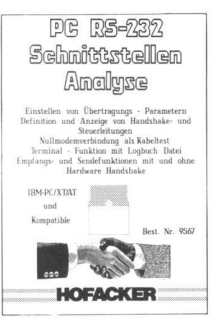

PC-RS-232 Schnittstellen Analyse Sonderwebnamme von serielle<br>Ilen-Verbindungen, sei es bei Dru<br>Modem oder Datenühertrachen el<br>
denübertragung<br>
den oft vor schier<br>
vohl alles richting<br>
Fehler nktionen lassen sich der<br>Kennten Einstellen Ublund Anzeige der Hallen<br>Jen, Nullmodemverbin<br>Langs- und Sendefur n mit Logouchdatel.<br>Best.-Nr. 9567 Handbuch<br>- mit Diskette DM/SFr. 199

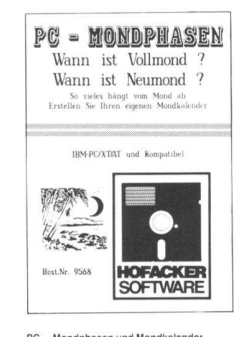

Monukalerider<br>Best.-Nr. 9568 Handbuch<br>mit Diskette DM/SFr. 29.80

9421<br>9466

9467

9464

9465

Fr.

149  $199 -$ 

 $49 -$ 

 $49,-$ 

 $29,80$ 

79.

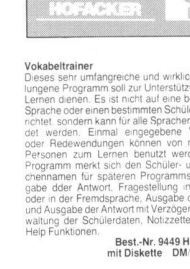

Vokabeltrainer

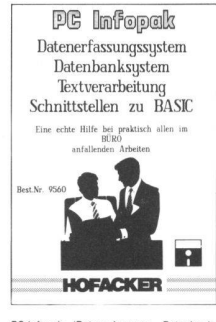

nerfassung, Datenbank liche Leistung, die h und Schall

usw.<br>Best.-Nr. 9560 Handbuch<br>-.mit Diskette DM/SFr. 79

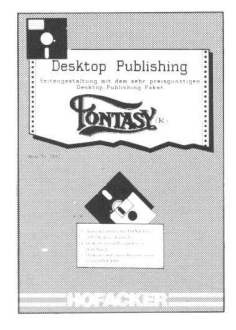

skton Publishing mit FONTASY Cs. CGA. 25<br>**-Nr. 2442 B.**<br>5 Disketten John mit 198 S.<br>DM SE: 20

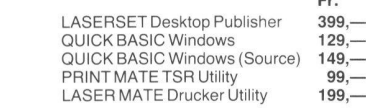

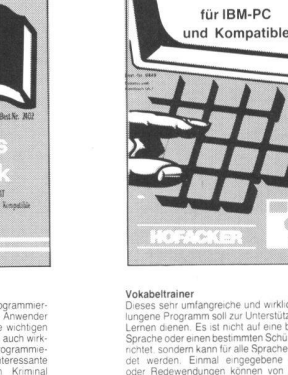

andbuch<br>SFr.99

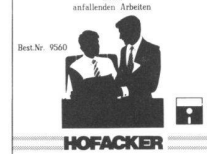

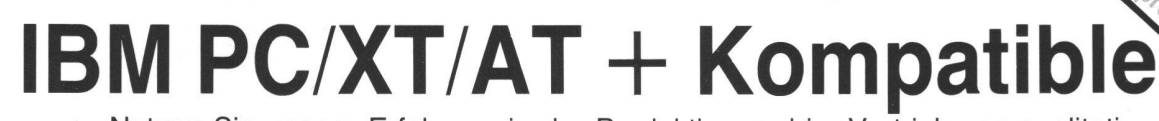

Nutzen Sie unsere Erfahrung in der Produktion und im Vertrieb von qualitativ hochwertiger und trotzdem preiswerter Software. Seit 10 Jahren bieten wir dem Markt Standard Software für Personal Computer in einer bisher nicht gekannten Auswahl und Preislage.

Und so wird bestellt: Bestellen Sie eine Position, bezahlen Sie den angegebenen Preis. Alle 28 Pakete (abgebildet) zusammen nur Fr. 1999.-Sie sparen Fr. 744.60.

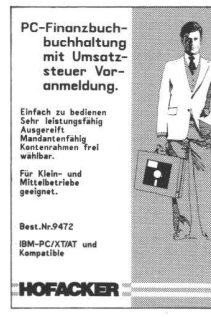

nanzbuchhaltung mit UsSt. Voranme Portional control of the control of the control of the feature rest can refer the feature rest rest in the procedure of the control of the Unstatsteur Voranteel control and control of the control of the control of the cont Convertent Original Diskette bitter<br>Chi wie vor ist auch die PC-F<br>ng Best -Nr. 9404 DM 199

veu:<br>PC-Finanzbuchhaltung mit Umsatzsteuer Vor Best.-Nr. 9472 DM 249,-PC-Finanzbuchhaltungs Update von<br>Best.-Nr. 9404 auf Nr. 9472 DM 149,-

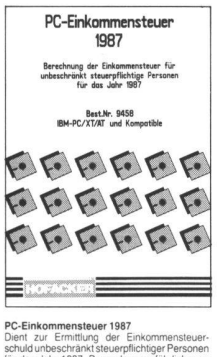

schuld unbeschränkt steuerpflich<br>für das Jahr 1987. Besonders a <sub>peru</sub>standi.<br>Paus Ge ng und Verpachtung bis 5 Obj.<br>Best.-Nr. 9458 Handbuch<br>mit Diskette DM 79,-

ss zu Word 3.0 windresse<br>are dieser Art und zusätzlic<br>tstelle zur Textverarbeitun<br>bereitstellt. Adressen aus de<br>einen so in von WORD er<br>briefe eingebunden werden<br>ienen.

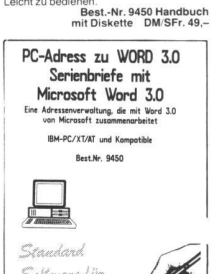

HOFACKER

 $\mathscr{A}$ Soltmane Liin

Personation

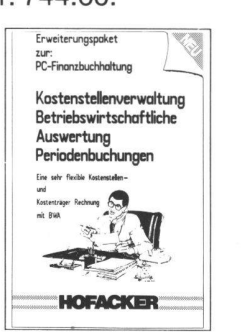

llen und BWA Erweiterung Erweiterungspaket für unsere Finanzbuchungen Best.-Nr. 9472 und Nr. 9404. Es erita<br>usammen mit den vorgen. Paketen eine<br>usammen mit den vorgen. Paketen eine<br>tienträger- und Kostenstellenrechnung, so<br>hie Auswertung und Peri Since Sehr gute und flexible web-<br>clear Asswertung und Pendoenbuchung<br>verschiedene Kostenstellen sind mög<br>ausgezichnetes Paket für Klein- und<br>trebe und Selbständige. Um diesetz<br>Par zu können, müssen Sie im Besitz<br>Nr. 9472

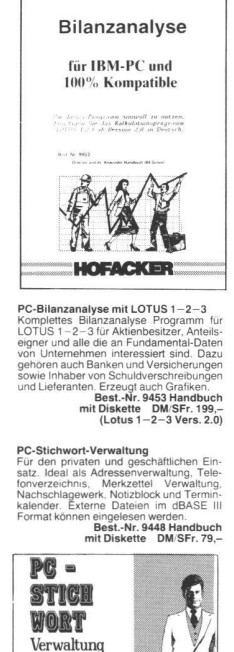

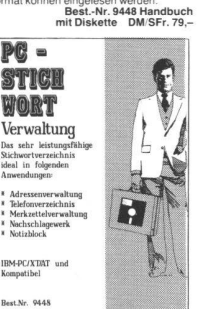

Best.-Nr. 9473 Handbuch<br>mit Diskette DM 199.-

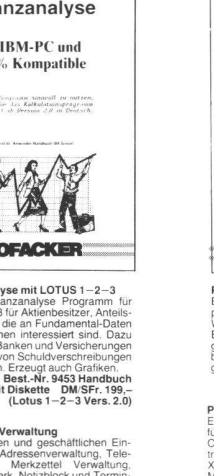

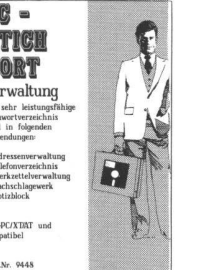

**HOFACKER** 

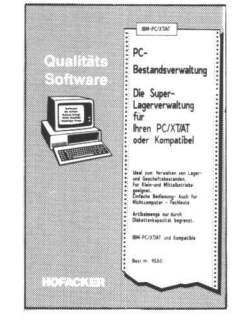

**PC-Bestandsverwaltung**<br>Eine sehr gute Lagerverwaltung<br>von Beständen aller Art und<br>Artikel nur durch Kapazität<br>platte begrenzt). Sehr einfach<br>einige Funktionen aus<br>Stammdaten suchen. ISschi dem<br>Bec

**PC-Effektivzins** 

Best.-Nr. 9550 Handbuch<br>mit Diskette DM/SFr. 79.-

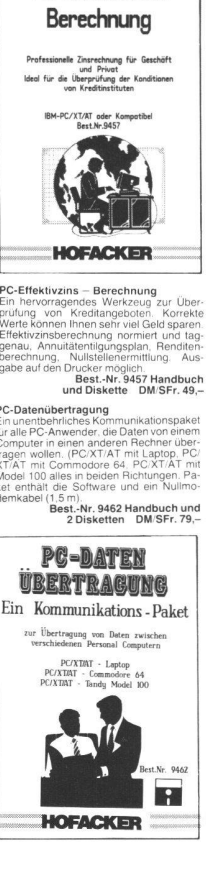

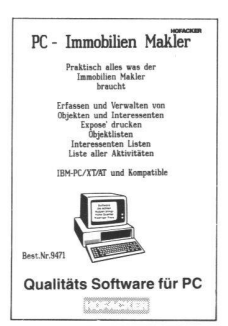

ssen,.<br>hen nach<br>Hen Met Nachweise Kummen<br>(Max. 500 Objekte un)<br>Feetnlatte Diskette

Best.-Nr. 9471 Handbuch<br>mit Diskette DM/SFr. 149.-

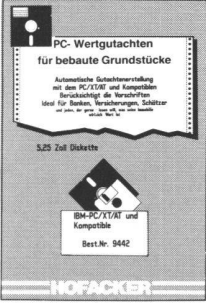

PC-Wertgutachten für bebaute Grund-

a<br>
Saket erstellt, basierend auf den<br>
Saket erstellt, basierend auf Vorschrift<br>
tomatisch ein professionelles Wert-<br>
Musturus (2001–2008)<br>
Charlon (2008–2008)<br>
Saket Saket Schen 1, Selften Text<br>
Selften werden. Die Ermittl Immobilier<br>rater Rec

Best.-Nr. 9442 Handbuch<br>- und Diskette DM/SFr. 199

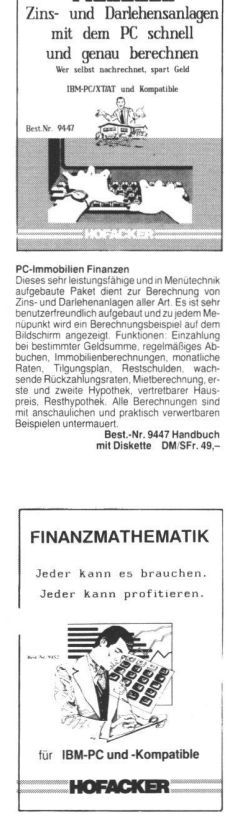

Preistructure of the Article Computer

afswerte und guten

**IMMOBILIEN** 

FINANZEN

PC-Finanzmathematik<br>Wenn Sie daran interessiert sverdientes<br>Seld möglichst eiler setzen, dann sollten Sie bei d<br>zugreifen. Entscheidungen in sine siert zugreifen. Entscheidungen in sichent.<br>Scheidungen in scheint. Beispiel t nicht so einer<br>Cheispiel: Ein I<br>Cherzinsung von Jahreszins<br>Solchen Fällen i . ……unumer<br>von 0,65<br>. an. Wie Prausrinderi, (Zhiseszhian<br>Tilgungsplan, Kurstabelle<br>Tilgungsplan, Kurstabelle<br>, Abschreibungen, Im Paliches 80 Seiten Handbuc

Best.-Nr. 9452 DM/SFr. 79.

-->8

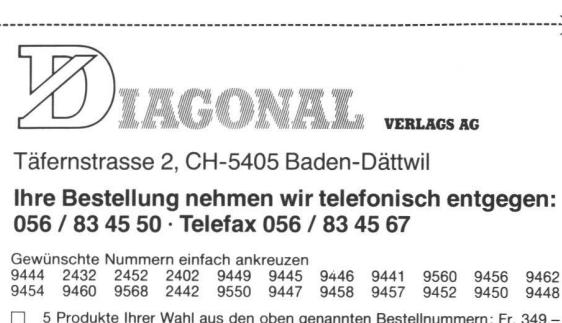

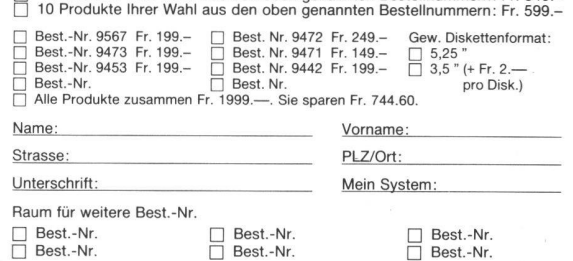

Wenn nicht anderes vermerkt, erfolgt die Lieferung gegen Rechnung. Um<br>den administrativen Aufwand niedrig zu halten, bitten wir Sie jedoch um<br>Vorauszahlung. Beachten Sie bitte, dass Bücher, Programme und Zubehör<br>nicht umge

Nr. 10/89

9. 8. 89 6. 9. 89

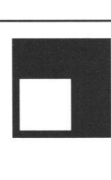

#### E. BOHRINGER AG INGENIEURBÜRO

Bottmingerstr. 62, 4104 Oberwil, Tel. 061/4011313

Wir sind ein Team von über 20 Mitarbei-Unsere Domäne sind der kommunale Tiefbau, die Verkehrsplanung, die gerechte Ver- und Entsorgung und die Vermessung.

Für den Ausbau unserer

#### Vermessungsabteilung

suchen wir einen kompetenten

### VERMESSUNGS-**INGENIEUR HTL oder VERMESSUNGS-TECHNIKER (FA)**

Wir bieten Ihnen die Möglichkeit, beim Ausbau des Bereiches Vermessung und Katasterwesen massgebend mitzuwirken und interessante Vermessungsprojekte wie Deformationsmessungen, Absteckungen, Industrievermessungen, Präzisionsnivellemente usw. selbständig auszuführen. Hierzu stehen Ihnen modernste elektronische Messgeräte mit Feldcomputer und EDV-Mittel inkl. CAD zur Verfügung.

Wir sind bekannt für eine kollegiale Arbeitsatmosphäre, leistungsbezogene Entlöhnung, überdurchschnittliche Sozialleistun-(volle Freizügigkeit) und individuell abgestimmte Weiterbildungsmöglichkeiten (auch für CAD).

Nehmen Sie die Herausforderung an? Unsere Herren F. Fäh und M. Manz stehen Ihnen für Erstinformationen gerne zur Verfügung.

Bureau de géomètres du canton de Vaud cherche un jeune

### ingénieur-géomètre breveté

pour travaux variés et intéressants.

Possibilité d'association si entente.

Faire offre sous chiffre 197 DIAGONAL VERLAGS AG, Täfernstrasse 2 5405 Baden-Dättwil

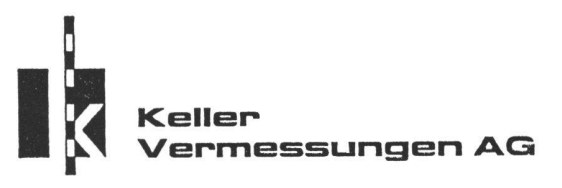

Wir suchen für unser Büro in Hinwil im Zürcher Oberland eine(n)

### dipi. Kulturingenieur/in ETH mit Patent

- Sie übernehmen nach einer Einführungsperiode die Verantwortung für den Bereich Amtliche Vermessung.
- In den Bereichen Tiefbau und Gemeindeingenieurwesen gilt es vorhandene Chancen zu realisieren und entsprechende Acquisition, Aufund Ausbauarbeit zu leisten.
- Unser Betrieb verfügt über modernste Messgeräte und Datenverarbeitungs- sowie waltungssysteme.

Für weitere Auskünfte wenden Sie sich bitte an Herrn H.R. Keller unter Tel. 052 / 29 70 25.

#### Keller Vermessungen AG Landvogt Waser-Strasse 65 Postfach 282 8405 Winterthur

Wir weiten gezielt unser Tätigkeitsfeld aus und suchen in diesem Zusammenhang einen

### dipi. Kultur- oder Vermessungsingenieur ETH mit Geometer-Patent (oder Kandidat)

Als bedeutendes Ingenieurunternehmen im Bereich der Vermessung, Photogrammmetrie, Informatik und Kulturtechnik bieten wir im In- und Ausland einen sehr breiten Aktivitätsrahmen.

Zum Aufgabenkreis dieser Kaderstelle gehört die Übernahme anspruchsvoller Projekte im Vermessungs-, Kultur- und Gemeindeingenieurwesen, die Einführung und Umsetzung moderner Methoden zur Erfassung und Verarbeitung verschiedenster raumbezogener Daten und der Kontakt mit auftragsgebenden Instanzen.

Wenn Sie Interesse an «neuen Dingen» haben, handlungsgeschick besitzen, initiativ, kooperativ und flexibel sind, wenn es Sie zudem reizt, in einer gesellschaft der Swissair Karriere zu machen, dann sollten wir ins Gespräch kommen.

Bewerbungen sind an Dr. M. Leupin, Direktor, Swissair Photo und Vermessungen AG, Obstgartenstrasse 7, 8035 Zürich, zu adressieren. Herr Leupin steht Ihnen jederzeit für weitere Auskünfte zur Verfügung (Telefon 01/363 33 33).

### swissair<sup>7</sup> Photo+Vermessungen AG

Wir suchen

in unser Büro 8476 Unterstammheim, im Erholungsgebiet des Zürcher Weinlandes, eine(n) einsatzfreudige(n)

### Vermessungszeichner(in)

für Feld- und Büroarbeiten in folgenden Arbeitsbereichen:

- Leitungskataster
- Planung
- Nachführung von Parzellarvermessungen

Wir freuen uns auf Ihre schriftliche oder telefonische Bewerbung und gerne sind wir Ihnen bei der Wohnungssuche behilflich.

Ingenieur- und Vermessungsbüro HOFMANN & WIDMER Andelfingen/Unterstammheim Telefon 054/45 13 05, Herr Widmer

Wir suchen per sofort oder nach Vereinbarung zuverlässige(n) / initiative(n)

### Vermessungszeichner/in

(evtl. auch Teilzeit möglich)

Der vielseitige Arbeitsbereich umfasst unter anderem:

- Mehrzweckkataster im Flughafen Zürich
- Nachführung
- Bauvermessung
- Tunnelvermessung

Wir bieten Ihnen eine abwechslungsreiche Tätigkeit mit modernsten Hilfsmitteln, ein zeitgemässes Salär sowie fortschrittliche Anstellungsbedingungen.

Gerne erwarten wir Ihre schriftliche oder telefonische Bewerbung.

Vermessungsbüro Paul Kasper

Kirchgasse 7 (Stadthaus) 8302 Kloten Telefon <sup>01</sup> /815 16 77

Le Bureau Technique BUFFET-STOUKY-SPINUCCI Ing. géom. off.: J.-C. BUFFET cherche:

- ingénieur-technicien ETS en génie-civil
- dessinateurs-géomètres CFC
- dessinateurs génie-civil CFC

Entrée à convenir-Eventuellement logement à disposition

18, rte des Acacias, 1227 GENEVE-ACACIAS tél. 022/42 48 20

Ingenieurbüro am Zürichsee sucht einsatzfreudigen

#### Vermessungstechniker FA und Vermessungszeichner

für Nachführungsarbeiten in der amtlichen Vermessung, Bauvermessungen, Leitungskataster und Mithilfe bei Meliorationen.

Wenn Sie an einer abwechslungsreichen, vielseitigen und entwicklungsfähigen Stelle in Feld und Büro Interesse haben, erwarten wir gerne Ihren Anruf oder Ihre **Bewerbung** 

Corrodi, Pfenninger und Kuprecht Ingenieurbüro AG, 8712 Stäfa, Tel. <sup>01</sup> / 926 <sup>51</sup> 44

#### L'ECOLE D'INGENIEURS DE L'ETAT DE VAUD (EINEV)

cherche un

### Chargé de cours

pour l'enseignement de l'hydraulique du génie rural.

Les offres de service doivent être adressées au recteur de l'EINEV, case postale 587, 1401 Yverdonles-Bains. Les renseignements complémentaires peuvent être obtenus auprès du doyen B. Viennot (tél. 024/232.111).

Zur Ergänzung meines Teams suche ich einen einsatzfreudigen, an EDV interessierten

### Vermessungszeichner

für Nachführungs- und Neuvermessungsarbeiten. Ihre Bewerbung richten Sie an:

Ingenieur- und Vermessungsbüro B. Frick, dipi. Ing. ETH/SIA Feldweg 25, 8134 Adliswil Telefon 01/710 <sup>91</sup> <sup>11</sup>

Nr. 10/89

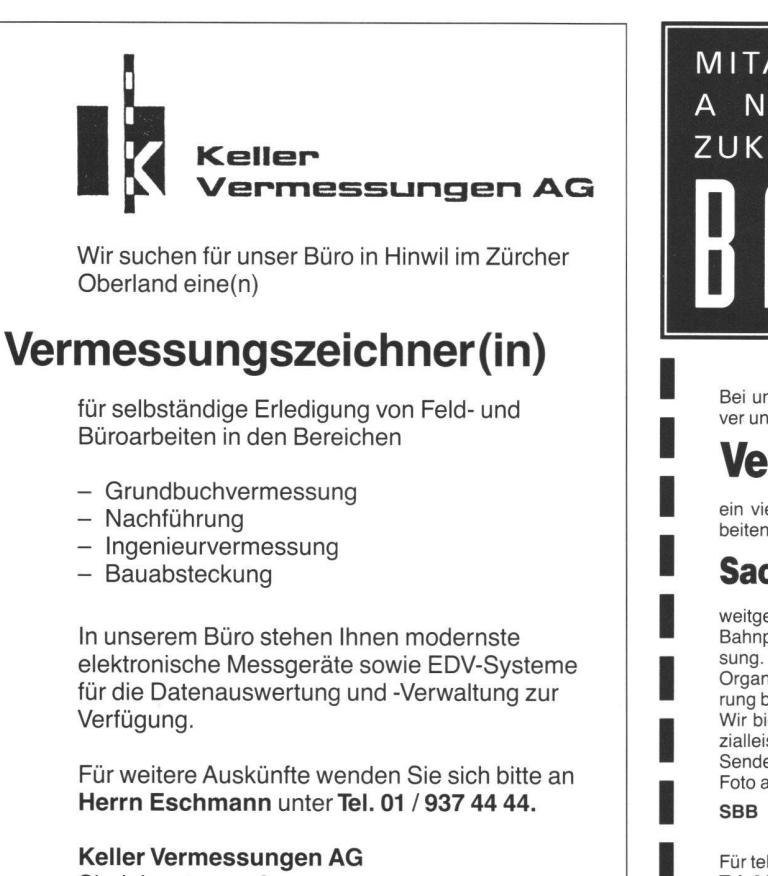

Sindelenstrasse 6 8340 Hinwil

#### Swissair Photo + Vermessungen AG

sucht einen

### Vermessungsflugphotographen

für In- und Auslandeinsätze

Sie bringen mit:

- Abgeschlossene technische Berufslehre
- (Schwerpunkt Vermessung von Vorteil),
- Fremdsprachenkenntnisse (F/E),
- Freude an der Geographie, Flair für die Photographie, - Initiative und Bereitschaft, Verantwortung zu überneh-
- men,
- rasche Auffassungsgabe,
- Gewandtheit im administrativen Bereich,
- gute Gesundheit,<br>- Alter 25-40 Alter 25-40

Wir bieten:

- Intensive Einarbeitung in der Luft,
- Arbeit in einem kleinen, motivierten Team,
- Fortschrittliche Anstellungsbedingungen in einer Tochtergesellschaft der Swissair,
- Abwechslungsreiche, selbständige Tätigkeit.

Wir freuen uns auf Ihre Bewerbung:

Swissair Photo + Vermessungen AG Obstgartenstrasse 7, 8035 Zürich Telefon 01 /363 33 33

swissair<sup>7</sup> Photo+Vermessungen AG

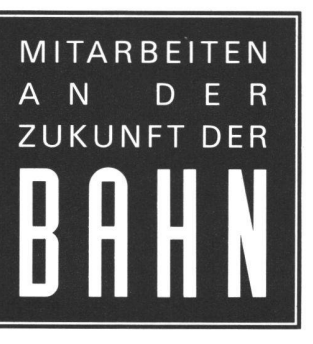

Die SBB haben interes sante Arbeiten anzubietenl

Bei unserem Vermessungsdienst in Zürich finden Sie als initiativer und zuverlässiger

### Vermessungszeichner (FA)

ein vielschichtiges Arbeitsspektrum. Nach der Einführung bearbeiten Sie als

### Sachbearbeiter Bahnplan

weitgehend selbständig die Neuerstellung und Nachführung der Bahnpläne, in enger Zusammenarbeit mit der Grundbuchvermessung.

Organisationsgeschick, EDV-Kenntnisse und praktische Erfahbei Feld- und Büroarbeiten sind unsere Anforderungen. Wir bieten Ihnen ein kollegiales Arbeitsklima, fortschrittliche zialleistungen und eine Dauerstelle beim Hauptbahnhof Zürich. Senden Sie Ihre handschriftliche Bewerbung mit Lebenslauf und Foto an

SBB Bauabteilung Kreis III<br>Postfach, 8021 Zürich SBB

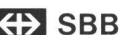

Für telefonische Auskünfte stehen wir Ihnen gerne zur Verfügung. Tel. 01 / 245 22 50, Hr. Roth

Le bureau technique NEY& HURNI 14, rue du Dauphiné 1203 Genève, tél. 022 / 45 93 09 cherche:

### Dessinateur-géomètre Technicien-géomètre

pour travaux variés et indépendants sur le terrain et au bureau. (Conservation, mensuration cadastre des conduites.) Possibilité de travailler sur station graphique interactive.

Modem eingerichtetes Vermessungsbüro in ZERMATT sucht jüngeren

### Vermessungszeichner/in

für die Bearbeitung vollnumerischer Neuvermessungen in Feld und Büro sowie Absteckungsarbei-(Gebäude, Bergbahnen, Skilifte). Wir sind ein kleines kameradschaftliches Team und brauchen Verstärkung. Sind Sie zudem lieber zu Fuss unterwegs statt mit dem Auto und haben Sie Freude an den Bergen, dann melden Sie sich bei:

#### Aufdenblatten Klaus

Geometer Haus Riva 3920 Zermatt

Nr. 10/89

9. 8. 89 6. 9. 89

#### **BS** Beer Schubiger Benguerel  $H$  & Partner

In unserem Büro in Grenchen wird die Computeranlage neu auf die Vollnumerik umgerüstet, um folgende Aufgaben ausführen zu können:

- Vollnumerische Neuvermessung
- Aufarbeitung der Vermessung der Stadt Grenchen in die Vollnumerik
- Vollnumerischer Werkkataster der verschiedenen Leitungen.

Zur Lösung dieser Aufgaben suchen wir als Projektleiter einen

### Kulturingenieur ETH oder Vermessungsingenieur HTL

Sie bringen mit:

- Berufserfahrung im Spektrum Vermessung und EDV-Einsatz
- Führungseigenschaften
- Freude am selbständigen Arbeiten als Projektleiter.

Wir bieten:

- Verantwortungsvolle, selbständige Tätigkeit
- Fortschrittliche Arbeitsbedingungen
- Kollegiales Arbeitsklima
- Schöne Wohnlage am Jura-Südfuss.

Wir freuen uns auf Ihre Kontaktnahme mit unserem Herrn Schubiger-Tel. 065/530121 oder 062/76 23 76

#### **BSB** Bauingenieur- und Vermessungsbüro BEER SCHUBIGER BENGUEREL & PARTNER

Dammstrasse 14, Bürohaus Forum 2540 Grenchen

Wir suchen interessierten

### Vermessungszeichner

für die Nachführung einer grösseren Glattalgemeinde und Mitarbeit bei der Katastererneuerung. Sehr erwünscht sind Kenntnisse in Geos.

Ein kollegiales Team freut sich auf Ihre Mitarbeit und wird Ihnen auch bei der Weiterbildung behilflich sein. Denkbar ist auch eine Tätigkeit in unserem Zweigbüro inZumikon.

Weitere Auskünfte gibt Ihnen gerne Hr. M. Schaerli unter der Telefonnummer 01 / 820 00 11.

GEBR. GOSSWEILER Nachf. Schaerli+Streuli Ingenieurbüro für Tiefbau, Vermessung und Planung, Neuhofstrasse 30, 8600 Dübendorf

Bureau spécialisé cherche pour bientôt

### ingénieur topographe dipi. EPF

de préférence avec patente

ou

### ingénieur du génie rural dipi. EPF

év. ingénieur ETS

pourtravaux intéressants dans le sens de la future REMO Equipement moderne à disposition Responsabilité partielle d'une succursale à assumer. Faire offres sous chiffre 199 DIAGONAL VERLAGS AG, Täfernstrasse 2, 5405 Baden-Dättwil

Wir suchen für möglichst baldigen Eintritt

### Vermessungszeichner und Vermessungsingenieur HTL

für selbständige Arbeit in Feld und Büro. Einsatz in Nachführung und Neuvermessung sowie in zialvermessung, Baukontrollen und Leitungskataster mit graphisch-interaktivem System.

E. Knecht, Ing.- und Vermessungsbüro AG Rigistrasse 37, 6340 Baar, Kt. Zug Telefon 042/31 72 66

Bureau technique cherche

### Technicien(-ne)-Géomètre

et

### Dessînateur(-trïce)-Géomètre

pour travaux variés et intéressants.

F. PILLOUD & A. RUDAZ ingénieurs-géomètres officiels Plaine 68 1400 Yverdon-les-Bains tél. 024/21 45 94

Nr. 10/89

9. 8. 89 6. 9. 89

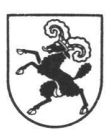

#### MELIORATIONS- UND VERMESSUNGSAMT DES KANTONS SCHAFFHAUSEN

Wir suchen per sofort (oder nach Vereinbarung) einen

### Vermessungsingenieur HTL

#### Aufgaben:

Selbständige Ausführung von Feld- und Büroarbeiten in der Nachführung der Grundbuchvermessung in einem mehrere Gemeinden umfassenden Nachführungskreis sowie Mithilfe bei Triangulationsarbeiten.

#### Besoldung:

Gemäss kantonalem Besoldungsdekret.

#### Bewerbungen:

Mit den üblichen Unterlagen an den Chef des Meliorations- und Vermessungsamtes des Kantons Schaffhausen Postfach 65 8201 Schaffhausen Nähere Auskünfte werden gerne erteit,

Telefon 053/82 73 90

#### Bureau technique dans la ville de Suisse Romande cherche pour date à convenir

### ingénieur-géomètre patente

pour travaux divers de topographie (mensuration cadastrale, mensurations spéciales, SIT, travaux d'appui à la mensuration par photogrammetrie, etc...)

Pour candidat dynamique pouvant prendre responsabilité prière de s'annoncer sous chiffre 198 DIAGONAL VERLAGS AG, Täfernstrasse 2, 5405 Baden-Dättwil

Bureau technique de la Rivière vaudoise cherche

### Dessinateur(tr <sup>i</sup>ce)-Géometre

pour travaux variés de terrain et de bureau.

Pierre RICHARD Ingénieur-géomètre officiel Place de l'Ancien Port 2 1800 VEVEY

### **BIS** Lötschbergbahn

Unsere Bauabteilung sucht einen jüngeren, gut ausgewiesenen

### Vermessungszeichner/in

oder

### Tiefbauzeichner/in

Tüchtigen Bewerbern bieten wir zeitgemässes Gehalt, 5-Tagewoche bei gleitender Arbeitszeit und guten Sozialeinrichtungen. Eintritt sofort oder nach Vereinbarung.

Interessenten sind eingeladen, sich schriftlich unter Beilage von Zeugniskopien und Referenzen anzumelden bei der Bauabteilung der

Berner Alpenbahn-Gesellschaft BERN-LÖTSCHBERG-SIMPLON Genfergasse <sup>11</sup> 3001 Bern

Möchten Sie in der Westschweiz, aber in einem sprachigen Büro arbeiten? Dann finden Sie im historischen Städtchen am Murtensee eine Beschäftigung als

### Vermessungszeichner/in

Die Schwerpunkte Ihrer zukünftigen Tätigkeit liegen in Neuvermessung

- Nachführung
- Güterzusammenlegung<br>- Baughsteckungen
- **Bauabsteckungen**

Nach einer Einführungsphase arbeiten Sie selbständig mit modernen Hilfsmitteln. Wir freuen uns auf Ihre schriftlioder telefonische Kontaktaufnahme.

#### STAUFFACHER & PARTNER

Ing,- und Vermessungsbüro Bernstrasse 22, 3280 Murten, Tel. 037 / <sup>71</sup> 15 05

Für Stelleninserate wählen Sie bitte Telefon 056/83 45 50

Diagonal Verlags AG Täfernstrasse 2 5405 Baden-Dättwil